# **INTRODUCTION**

## WHAT IS IN THIS MANUAL

Welcome to the User Manual for LaCie RAID Manager. Created specifically for next generation LaCie Thunderbolt 2 enclosures, LaCie RAID Manager gives you the tools to manage your LaCie professional direct-attached storage (DAS). Use LaCie RAID Manager to configure RAID, set up important email alerts, and maintain the health of the hard drives.

This manual helps you navigate LaCie RAID Manager to create the optimal RAID arrays for your environment.

## LACIE RAID MANAGER SUPPORTED HARDWARE AND SOFTWARE

The LaCie RAID Manager interface is available within a web browser.

#### LaCie professional DAS

Use LaCie RAID Manager with the following products:

■ LaCie 8big Rack Thunderbolt 2

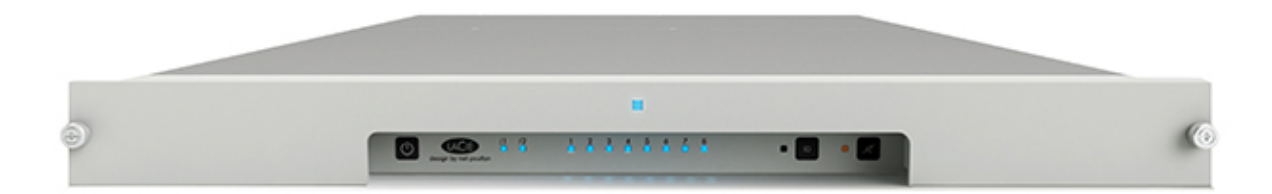

■ LaCie 5big Thunderbolt 2

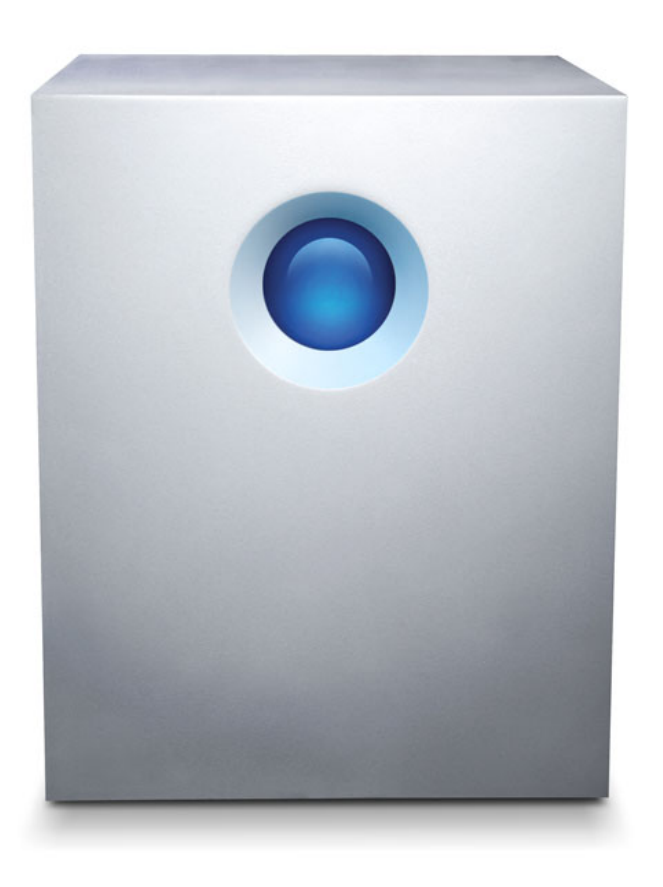

### Computer operating system

■ Mac OS X 10.9 and later

#### Browsers

Use one of the browsers listed below:

- The latest version of Firefox® (Java must be enabled)
- The latest version of Safari® (Java must be enabled)